## Die neue **Hey-Orgel** in der Kath. Pfarrkirche St. Johannes in Oberthulba

Peter Rottmann spielt Werke von Simon, Bach, Walther, Rinck, Franck, Bossi, Wagner und Zwart

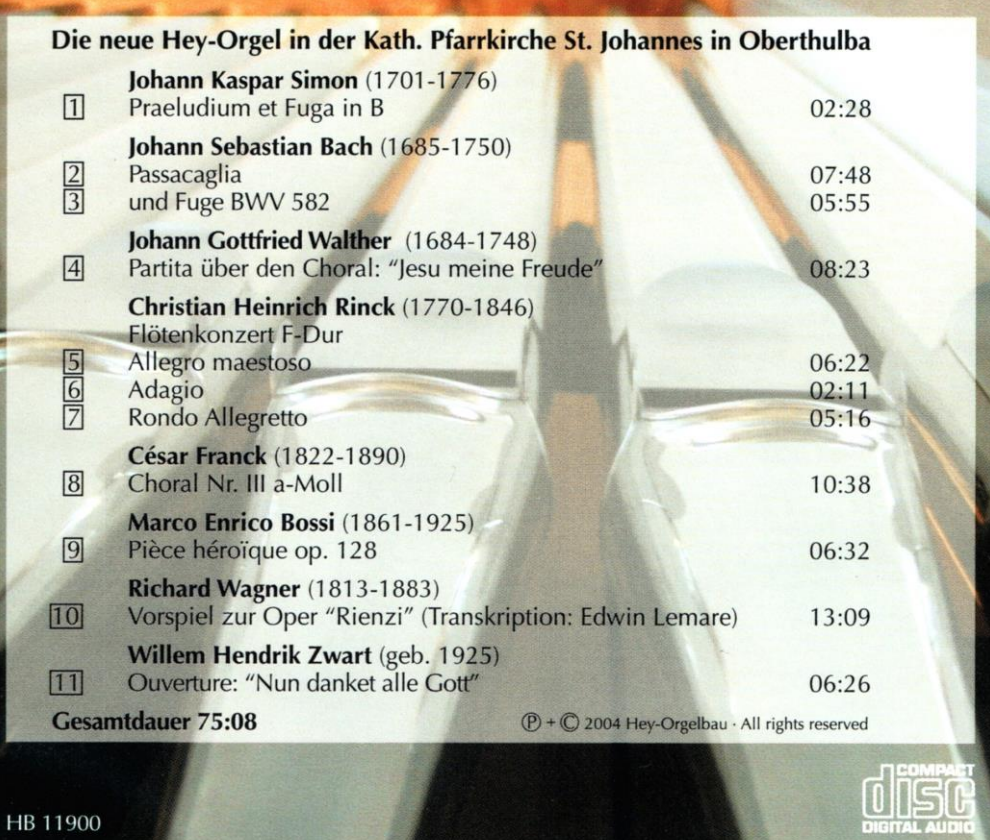